## 購買電子契約サービス申込手続きフロー

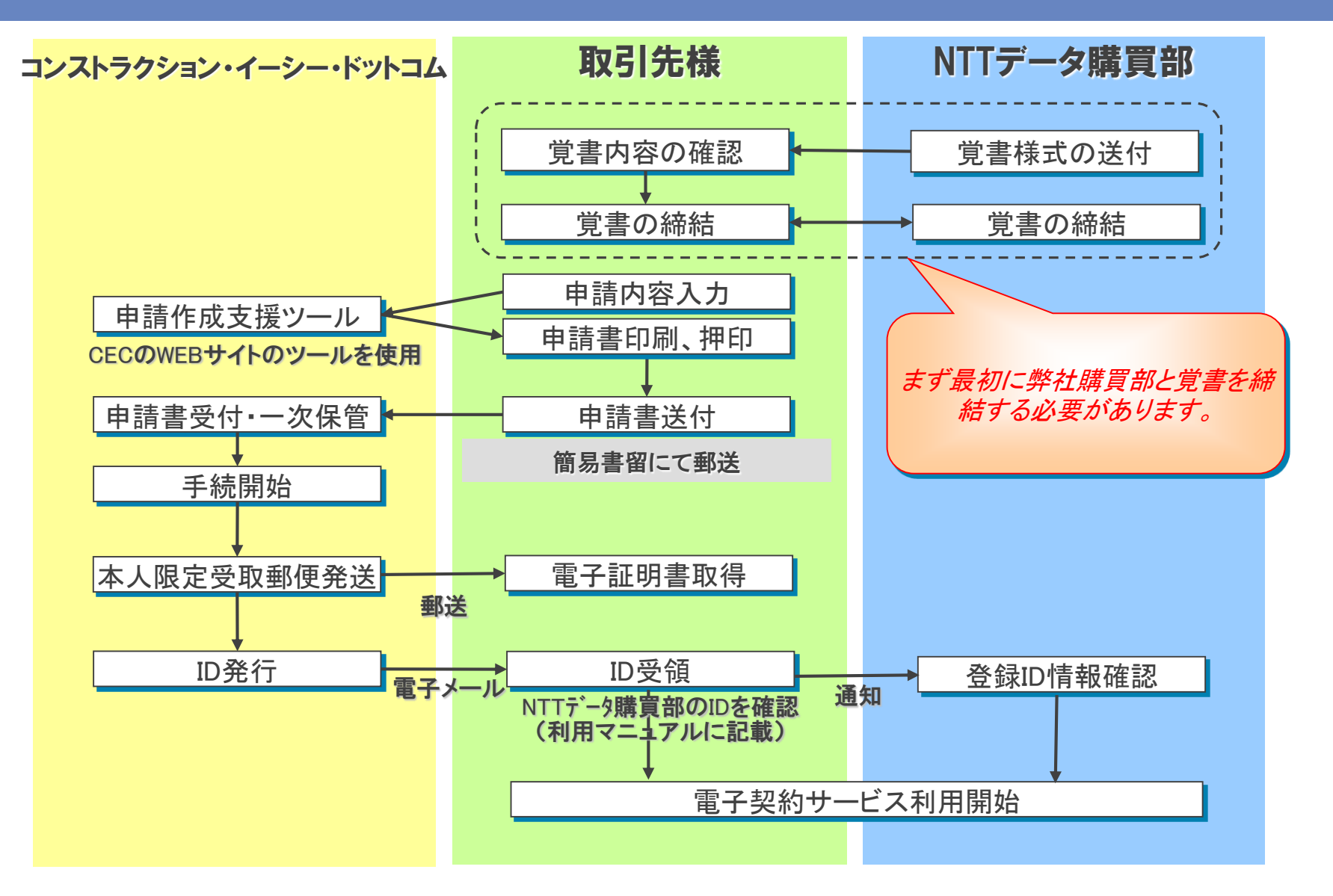

© 2017 NTT DATA Corporation

## **NTTDATA**